#### **IPTarget Crack Incl Product Key Free Download**

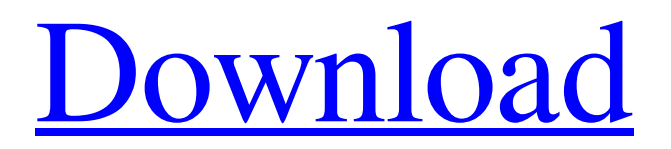

**IPTarget Crack**

An easy to install, easy to use tool to update the DNS for your website. IPTarget Features: 2 Update multiple domains with one command. **D** Update all DNS records such as nameserver, mail server, MX records, etc. **P** HTTP based. No need to open the Internet site to update DNS records.  $\mathbb{R}$  No IP numbers required.  $[$ ] Easily trigger an IP address query or a ZoneEdit update.  $[$ ] IP address updates

occur even if ZoneEdit is closed. ■ Periodically check the IP address of your DSL modem in order to ensure that all the DNS records are up to date. 2 Optionally, it will e-mail you when an error occurs, when the IP address changes, or nightly with the current IP address. I have been playing around with IPTarget and my version of Windows for about 30 minutes now. I am not sure what I am

doing wrong here. I installed it in C:\Program Files (x86)\ZoneEdit and placed the IPTarget.msi and iptarget.bat files in C:\Program Files (x86)\ZoneEdit\iptarget. I also tried placing the files in the ZoneEdit directory. So here is

what I did... I put the IPTarget.bat file under ZoneEdit and put a text file called cron.txt in that directory. I used crontab

to schedule this at 3:04am, to check my public IP address every

60 seconds... but I never see anything on my computer. I know the program runs because on my VPS I can check the IP and it is changing every 60 seconds. I have been playing around with this for a while now and I still cannot get it to run. Any ideas? Hello All, In a similar situation but using XP here. I have a dynamic IP address. I have ZoneEdit installed on the computer. I also have ZoneEdit

Client installed on my networked machine (which gets a static IP address), and that machine has the Iptarget.exe and crontab.txt files under

C:\ZoneEdit\zedit\iptarget I have ZoneEdit Client on my laptop, and when I go to the ZoneEdit Client site I see the Iptarget listed in the left column. I can click on it and it will take me to ZoneEdit. I can then type in my AD/DNS name and it

• Domain-wide IP address update services for a single domain (simply "iP2update" in ZoneEdit's UI). • It informs you when the IP address is changed and can even e-mail you an alert if you choose. • You can automatically update your entire ZoneEdit domain (simply "iP2updateAll"). • It doesn't need to know or care about the IP

address of each individual client.

• You can monitor the public IP addresses of all your client computers from any Web browser. How it works: • When the client computer opens a Web page that requests the public IP address, it will make a DNS request to the corresponding DNS server (in this case, ZoneEdit's DNS server). • If the IP address is returned, it is saved in a special table so that it can be

retrieved whenever an update is made. • If the client computer accesses a DNS server that is different from ZoneEdit's DNS server, the public IP address will be obtained using an external DNS server. • If the client computer successfully accesses a DNS server that has a current IP address cached, the IP address is returned; otherwise, the public IP address is refreshed. • If ZoneEdit's DNS server has the

current IP address cached, it is returned; otherwise, the public IP address is refreshed. For more information: • Please read this document which has a lot of important information. • Feel free to send me e-mails at support@zoneedit.com. • This is a free product, but donations are always appreciated. • See ZoneEdit's donation page. • Check out the two new Server Panel area links to ZoneEdit's

DNS servers. • Check out the site for other products. If you run your own server on a broadband connection that doesn't have a static IP address and you want one or more of your domain names to always point to your current dynamic IP address, then IPTarget Cracked 2022 Latest Version can help you. Many dynamic IP DNS solutions rely on an external server to determine your public IP address.

This is an excellent solution, but for many network configurations the public IP address can also be obtained from the web interface on one of the networking devices. For example, I currently have three networking devices in my home setup: a DSL modem, a VOIP box, and a router. Before I configured my DSL modem to be in pass-through mode 09e8f5149f

**IPTarget Crack + [32|64bit]**

IPTarget is a small tool that can query and update the public Internet address of your PC. The IP address can be obtained from several pieces of information such as the NIC that your PC is connected to or a web browser. The tool is capable of obtaining the public address of the network interfaces in the same subnet and

will provide both IPv4 and IPv6. If you run your own server on a broadband connection that doesn't have a static IP address and you want one or more of your domain names to always point to your current dynamic IP address, then IPTarget can help you. Many dynamic IP DNS solutions rely on an external server to determine your public IP address. This is an excellent solution, but for many network

configurations the public IP address can also be obtained from the web interface on one of the networking devices. For example, I currently have three networking devices in my home setup: a DSL modem, a VOIP

box, and a router. Before I configured my DSL modem to be in pass-through mode, it obtained the public IP address. Now the VOIP box is configured to obtain the public IP address. In either

# case, the public IP address could

be obtained by viewing one of the "Status" pages in the network device's web interface. IPTarget performs periodically HTTP requests to your network device in order to obtain the current IP address. If the IP address changes, it will automatically update all the DNS records for your ZoneEdit managed domain(s). Here are some key features of "IPTarget": **7** Simple

# and small installation program

with uninstall. A shortcut to the program is placed under your Start menu's "Programs" folder. **[2]** All options are accessible through a multi-tabbed dialog box.  $\mathbb{Z}$  The IP address is parsed with a regular expression. The regular expression must contain the special token '%IP%' in the position where the IP address will be parsed. This ensures that a valid IP address is parsed. <a>[2]</a>

Optionally, it can e-mail you when an error occurs, when the IP address changes, or nightly with the current IP address.  $\mathbb{R}$ More than one domain in ZoneEdit can be updated. **7** All IP addresses defined under each domain are updated. **7** You can manually trigger an IP address query or a ZoneEdit update. IPTarget Changes: The following changes have been made to IPTarget since the previous

#### release: **7** The updated

**What's New In?**

•IP Target is a little application that reads the public IP address from any network device that accepts HTTP requests (Web access, FTP, etc.). •Instead of relying on a 3rd party server to provide the IP address, it reads the public IP address directly from the device, so the 3rd party

### server doesn't need to be aware of the device. •You will need to put the IP address you want to read in the public IP address field of your ZoneEdit Web interface. •The IP address can be supplied as a regular expression. •IP Target periodically checks to see if the IP address has changed. •If it has, the IP address is obtained

and updated in ZoneEdit. •The public IP address and the IP Target version number are stored

to record what ZoneEdit version was used to setup the domain. •Customize notifications is available. •To exit a query, you simply close IP Target. The current IP address will be updated at the next IP Target check. •You can also manually trigger an IP address query or an IP Target update. IPTarget is a Little application that reads the public IP address from any

network device that accepts

### HTTP requests (Web access, FTP, etc.). Instead of relying on a 3rd party server to provide the IP address, it reads the public IP address directly from the device, so the 3rd party server doesn't need to be aware of the device. You will need to put the IP address you want to read in the public IP address field of your

ZoneEdit Web interface. The IP address can be supplied as a regular expression. IP Target

## periodically checks to see if the IP address has changed. If it has, the IP address is obtained and

updated in ZoneEdit. The public IP address and the IP Target version number are stored to record what ZoneEdit version was used to setup the domain. Customize notifications is available. To exit a query, you simply close IP Target. The current IP address will be updated at the next IP Target

# check. You can also manually

trigger an IP address query or an IP Target update. • A commandline version of IP Target is available. • Many options are configurable in the registry. • You can edit IP Target to give it read-only permission to access some files. • This version of IP Target doesn't open a window while it's running. • The ability to schedule a backup file (c

**System Requirements For IPTarget:**

Minimum: OS: Windows 7, Windows 8, Windows 8.1, Windows 10 Processor: Intel Core i3-2105, Intel Core i5-2415, Intel Core i5-2500, Intel Core i5-2600, Intel Core i7-2600, Intel Core i7-2600K, AMD Ryzen 7 1800X, AMD Ryzen 5 1600X Memory: 4GB RAM Graphics: Intel HD

### Graphics 4000 (integrated), AMD Radeon HD 6550D, AMD Radeon HD

https://armina.bio/wp-content/uploads/2022/06/Sonic\_Charge\_Microtonic\_Crack\_ [Keygen\\_Free\\_Download.pdf](https://armina.bio/wp-content/uploads/2022/06/Sonic_Charge_Microtonic_Crack___Keygen_Free_Download.pdf) <https://unec.fr/wp-content/uploads/2022/06/javascript-html-debugger-pro-edition.pdf> <https://blackbirdbakingco.com/?p=21629> [https://www.fiol-mallorca.com/upload/files/2022/06/eLJIaa6EsKLnOyTUnXEi\\_08\\_e](https://www.fiol-mallorca.com/upload/files/2022/06/eLJIaa6EsKLnOyTUnXEi_08_e63bfb9a765ff56dcfac06126f178ea2_file.pdf) [63bfb9a765ff56dcfac06126f178ea2\\_file.pdf](https://www.fiol-mallorca.com/upload/files/2022/06/eLJIaa6EsKLnOyTUnXEi_08_e63bfb9a765ff56dcfac06126f178ea2_file.pdf) [https://luxurygamingllc.com/wp](https://luxurygamingllc.com/wp-content/uploads/2022/06/NetMeter_Revolution_With_Keygen.pdf)[content/uploads/2022/06/NetMeter\\_Revolution\\_With\\_Keygen.pdf](https://luxurygamingllc.com/wp-content/uploads/2022/06/NetMeter_Revolution_With_Keygen.pdf) <http://bahargroup.ch/?p=3500> [https://sigmundmotto8743ii.wixsite.com/flavkobusi/post/pcvare-mbox-to-pdf](https://sigmundmotto8743ii.wixsite.com/flavkobusi/post/pcvare-mbox-to-pdf-converter-crack-download-for-pc-april-2022)[converter-crack-download-for-pc-april-2022](https://sigmundmotto8743ii.wixsite.com/flavkobusi/post/pcvare-mbox-to-pdf-converter-crack-download-for-pc-april-2022) [https://i2.by/wp-content/uploads/istat\\_memory.pdf](https://i2.by/wp-content/uploads/istat_memory.pdf) <http://peoplecc.co/en/2022/06/08/spatiu-crack-free-download-2022-latest/> <http://rt2a.org/tutormates-equation-editor-license-code-keygen-download-latest-2022/> <https://motofamily.com/appcompatibilityview-1-05-crack-free/> <https://bookland.ma/2022/06/08/taskbar-hider-license-key-full-download-3264bit/> <http://isabelaentertainment.com/wp-content/uploads/2022/06/tawnpear.pdf> [https://puzzbelbirofgebort.wixsite.com/titibiwi/post/advanced-daily-planner-crack](https://puzzbelbirofgebort.wixsite.com/titibiwi/post/advanced-daily-planner-crack-download-32-64bit-april-2022)[download-32-64bit-april-2022](https://puzzbelbirofgebort.wixsite.com/titibiwi/post/advanced-daily-planner-crack-download-32-64bit-april-2022) [http://wp2-wimeta.de/wp-content/uploads/2022/06/Syntactic\\_Tree\\_Designer.pdf](http://wp2-wimeta.de/wp-content/uploads/2022/06/Syntactic_Tree_Designer.pdf) [https://jyotienterprises.net/wp-content/uploads/2022/06/CruiseControl\\_Dashboard\\_Ja](https://jyotienterprises.net/wp-content/uploads/2022/06/CruiseControl_Dashboard_Java_Crack___Serial_Number_Full_Torrent_X64_Updated_2022.pdf) va\_Crack Serial\_Number\_Full\_Torrent\_X64\_Updated\_2022.pdf <http://vizitagr.com/?p=8079>

<http://hoverboardndrones.com/?p=21245> <https://asaltlamp.com/wp-content/uploads/2022/06/bibden.pdf> <http://ztauctions.com/?p=142708>